## **Smarter Balanced Online Test Korean Translated Student Interface Messages Student Resource Sheet All Grades - ELA**

- *This document provides the translations of the student interface messages. A biliterate student or adult can read these directions in conjunction with the online ELA test.*
- *This document contains the English message observed on the computer screen followed by the translation.*

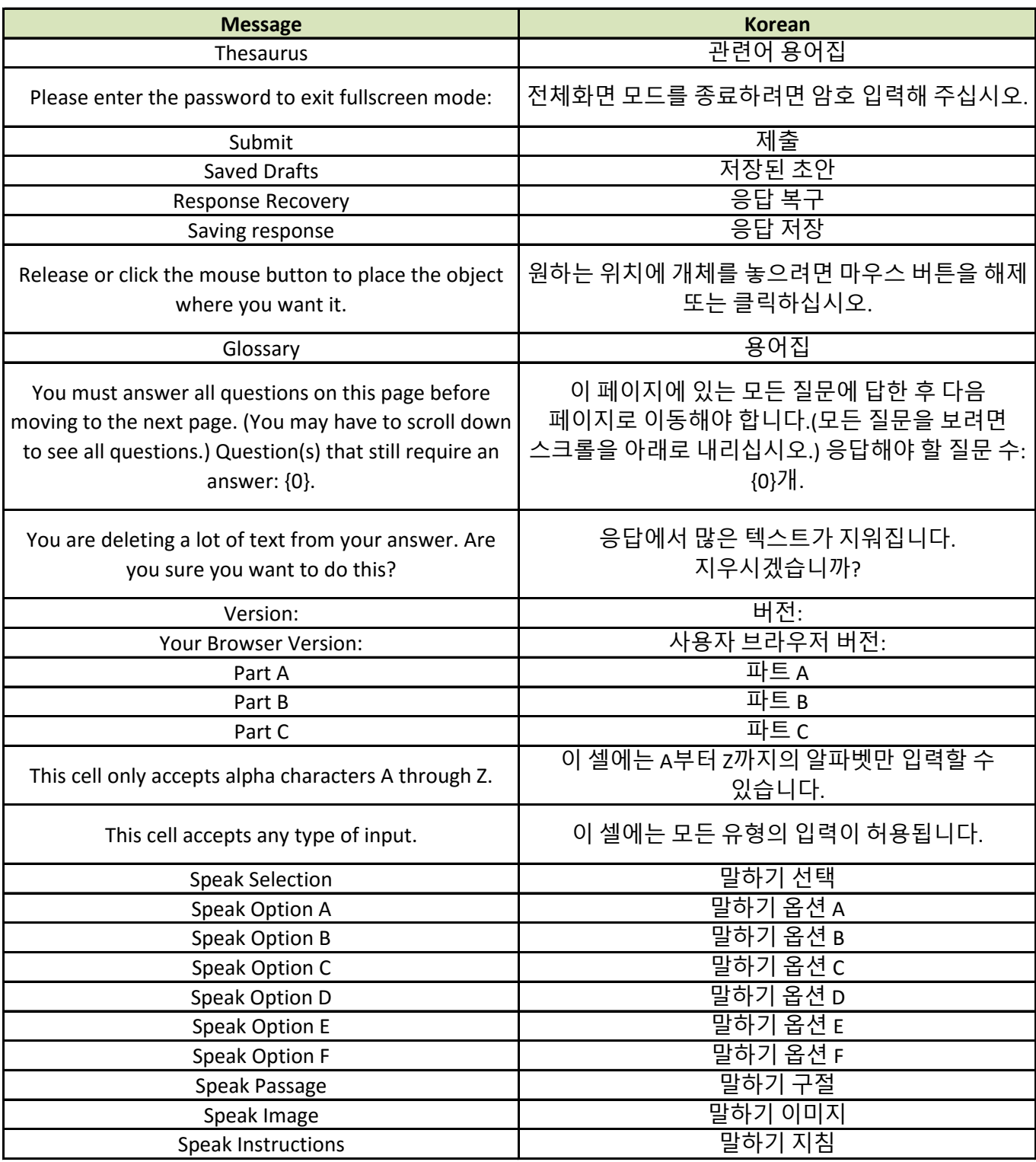

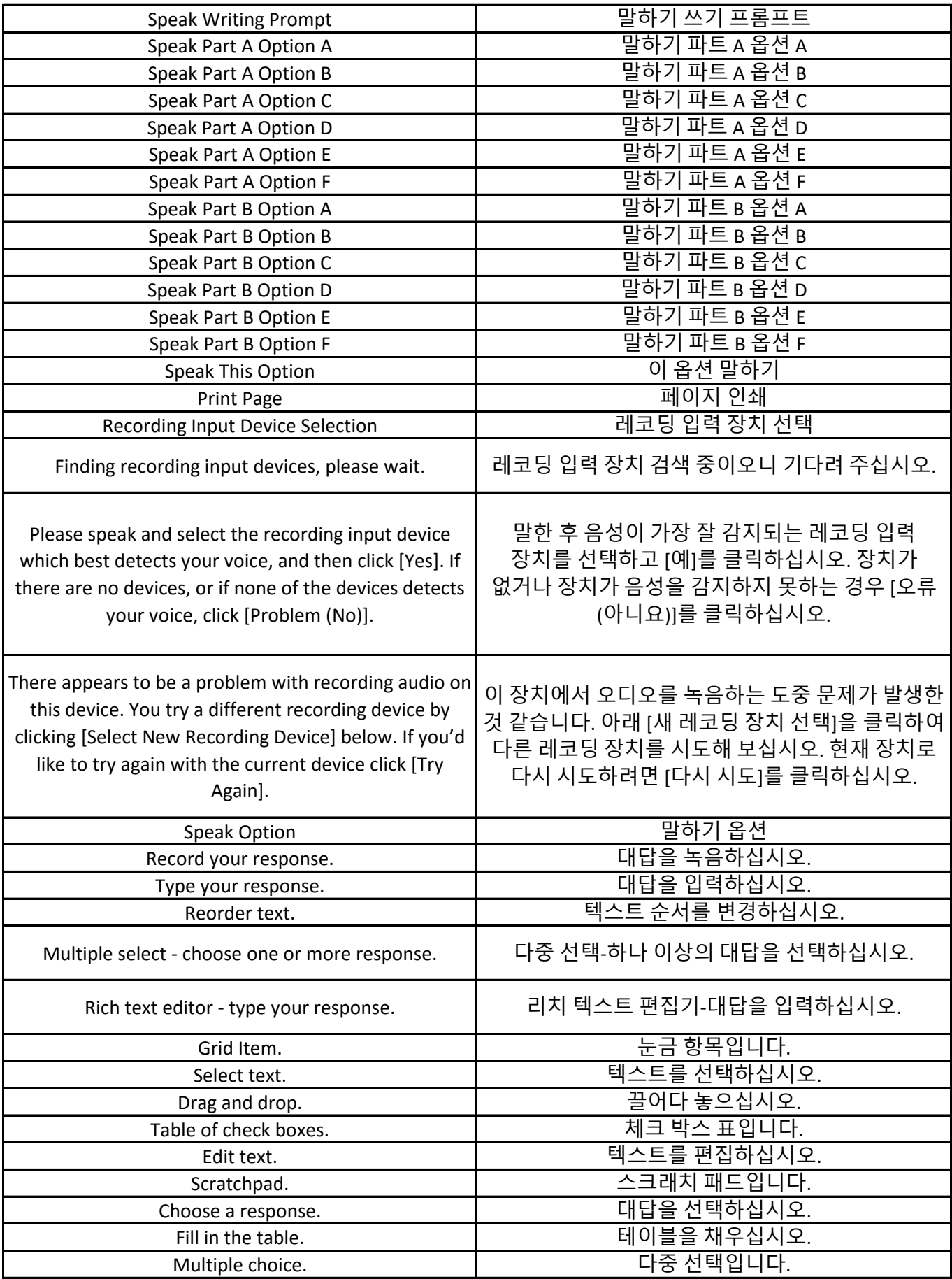

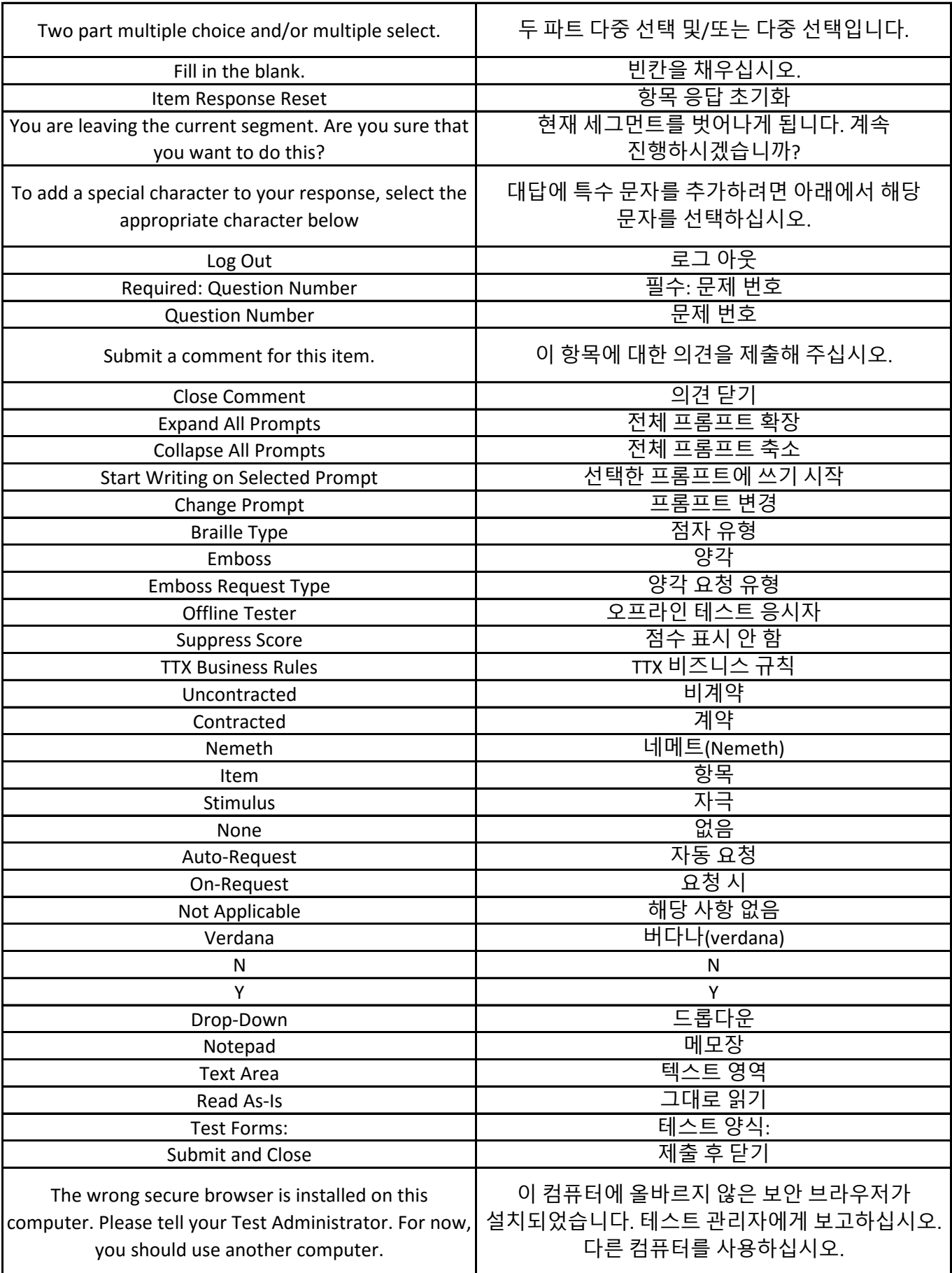

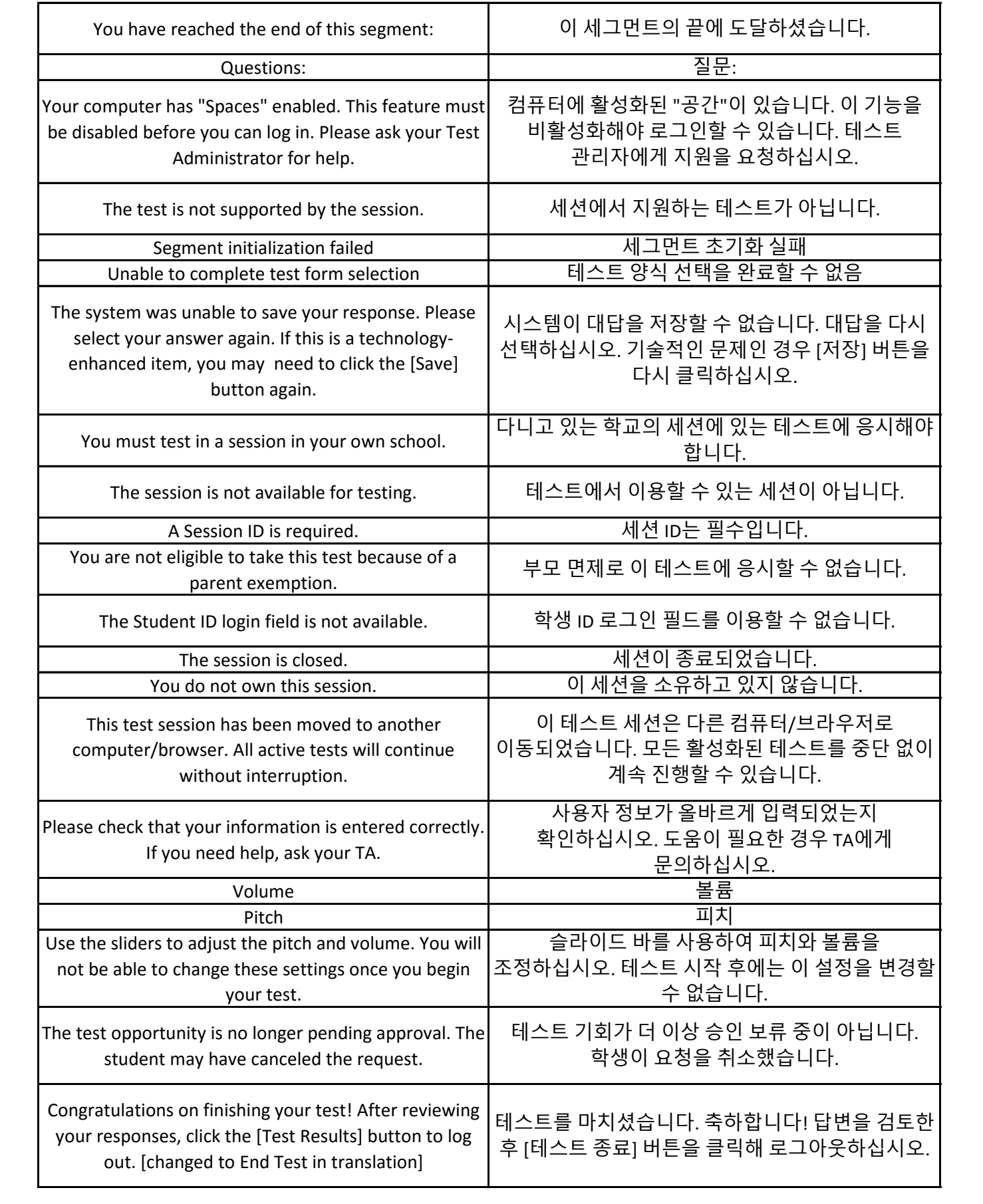

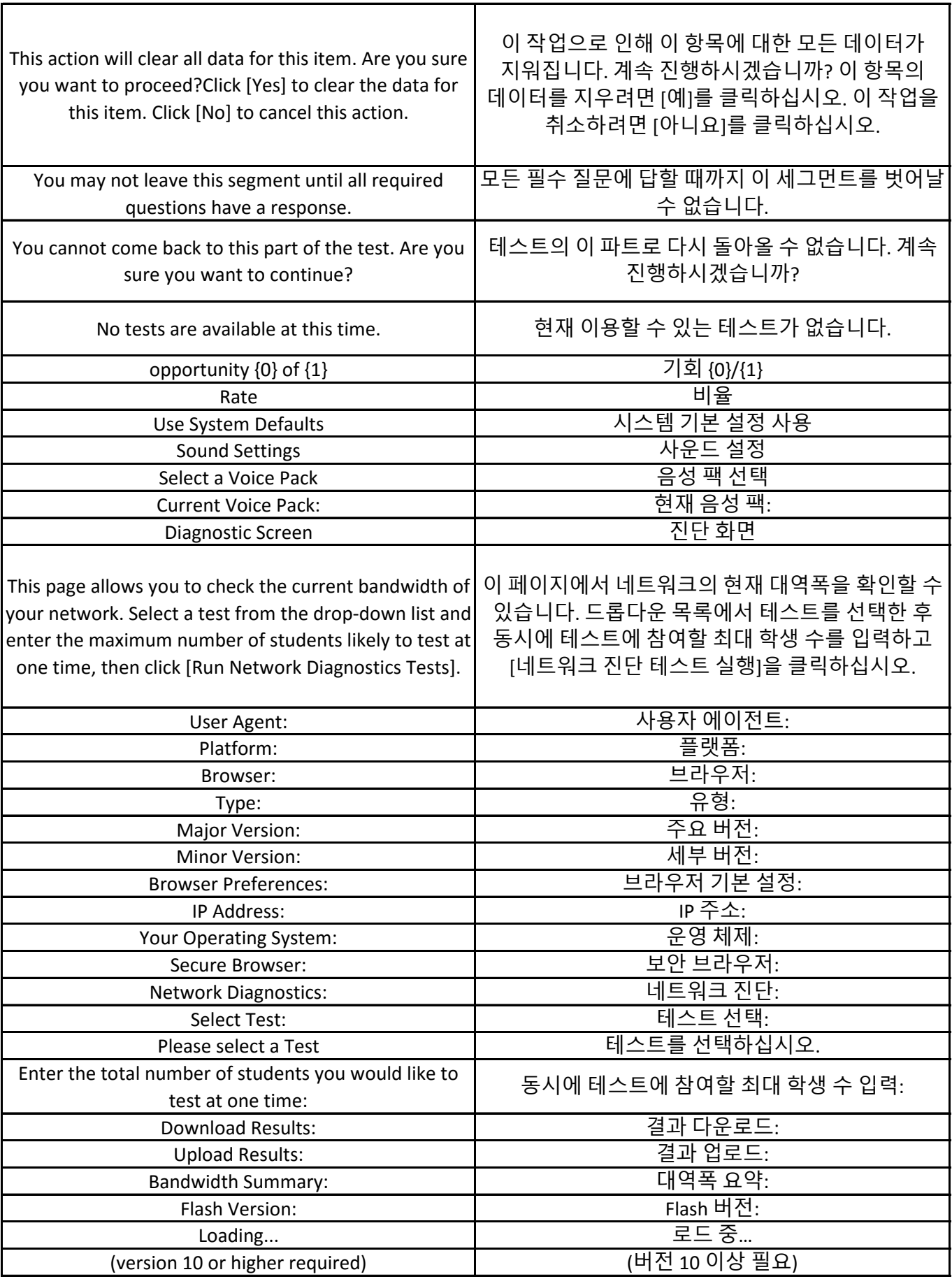

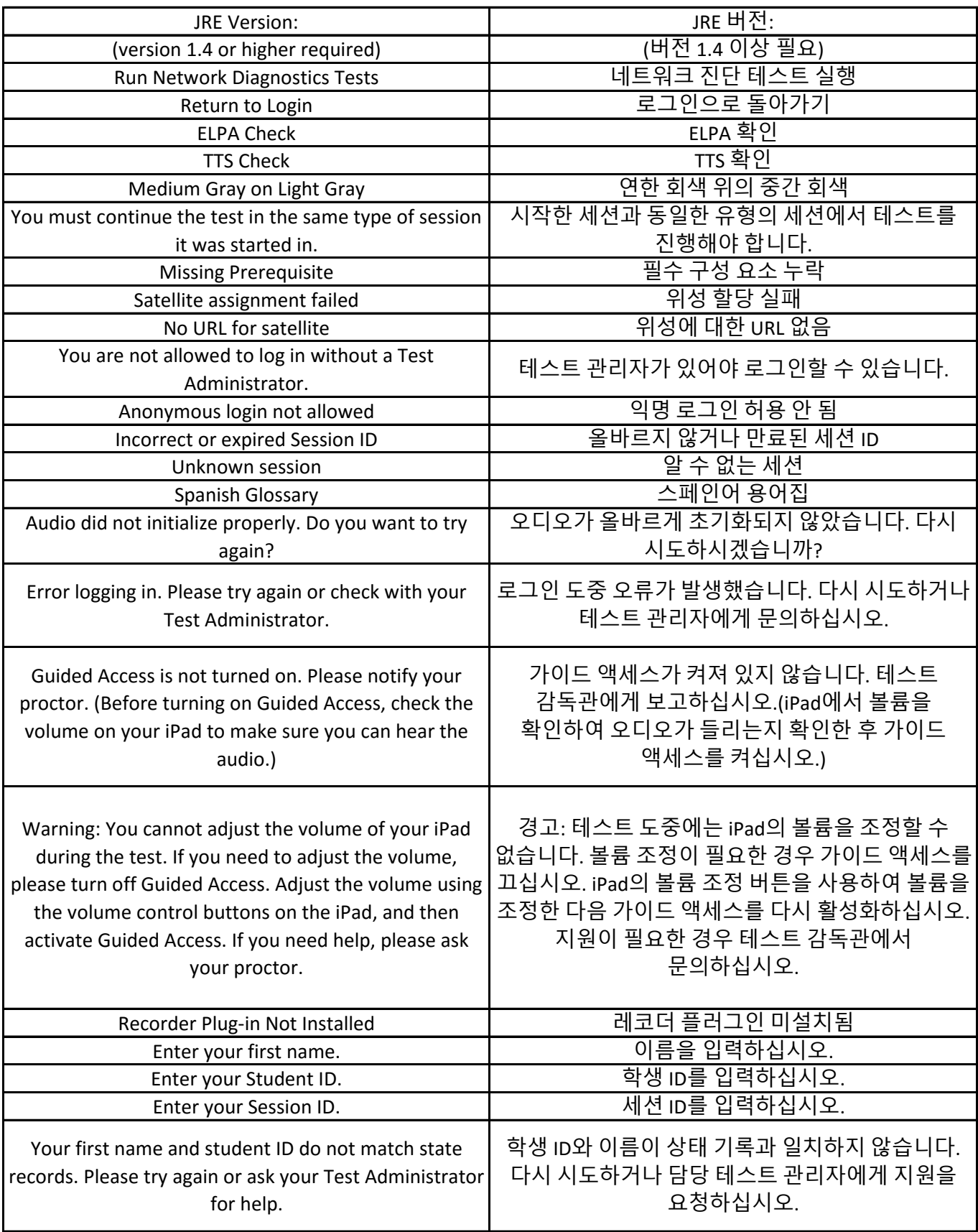

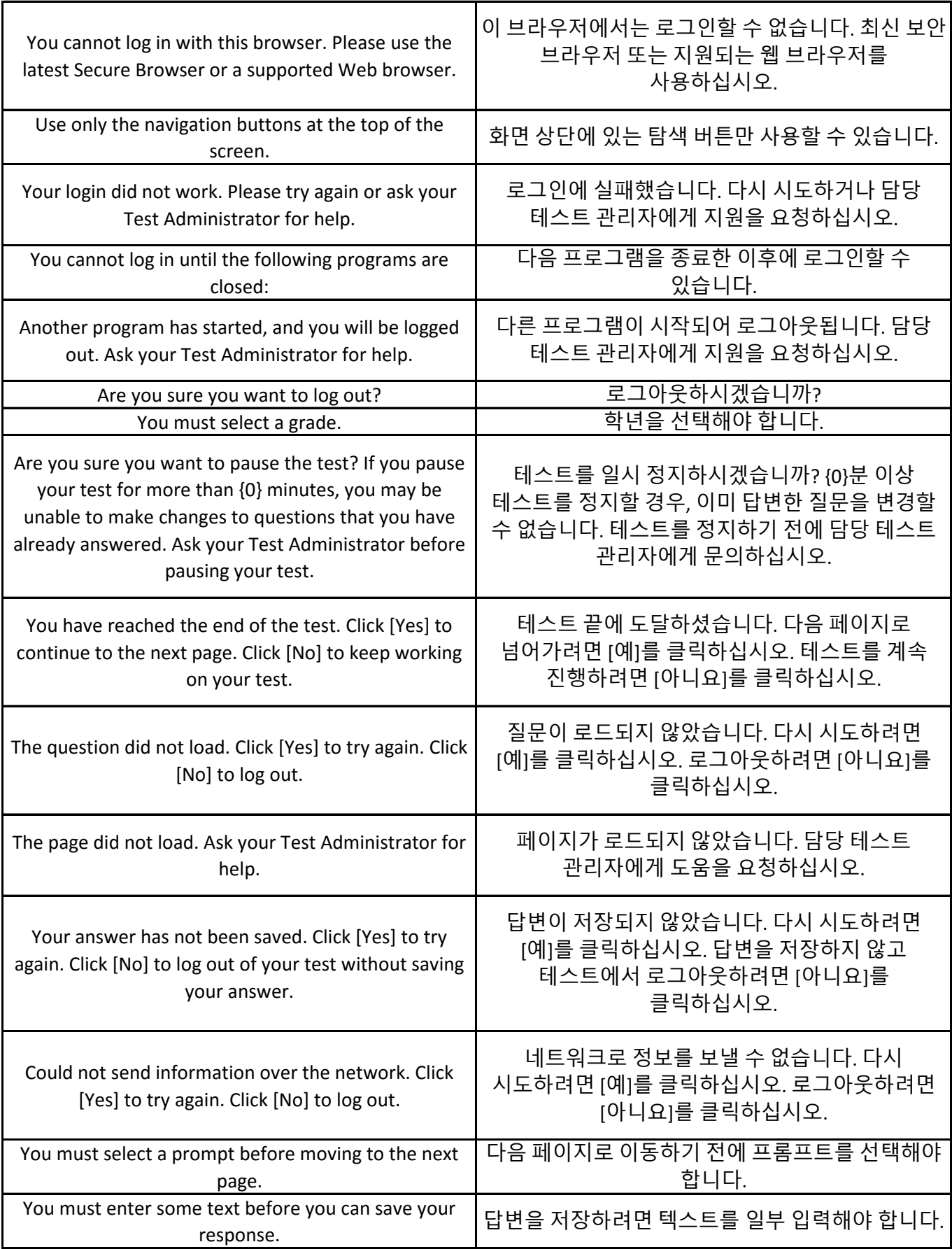

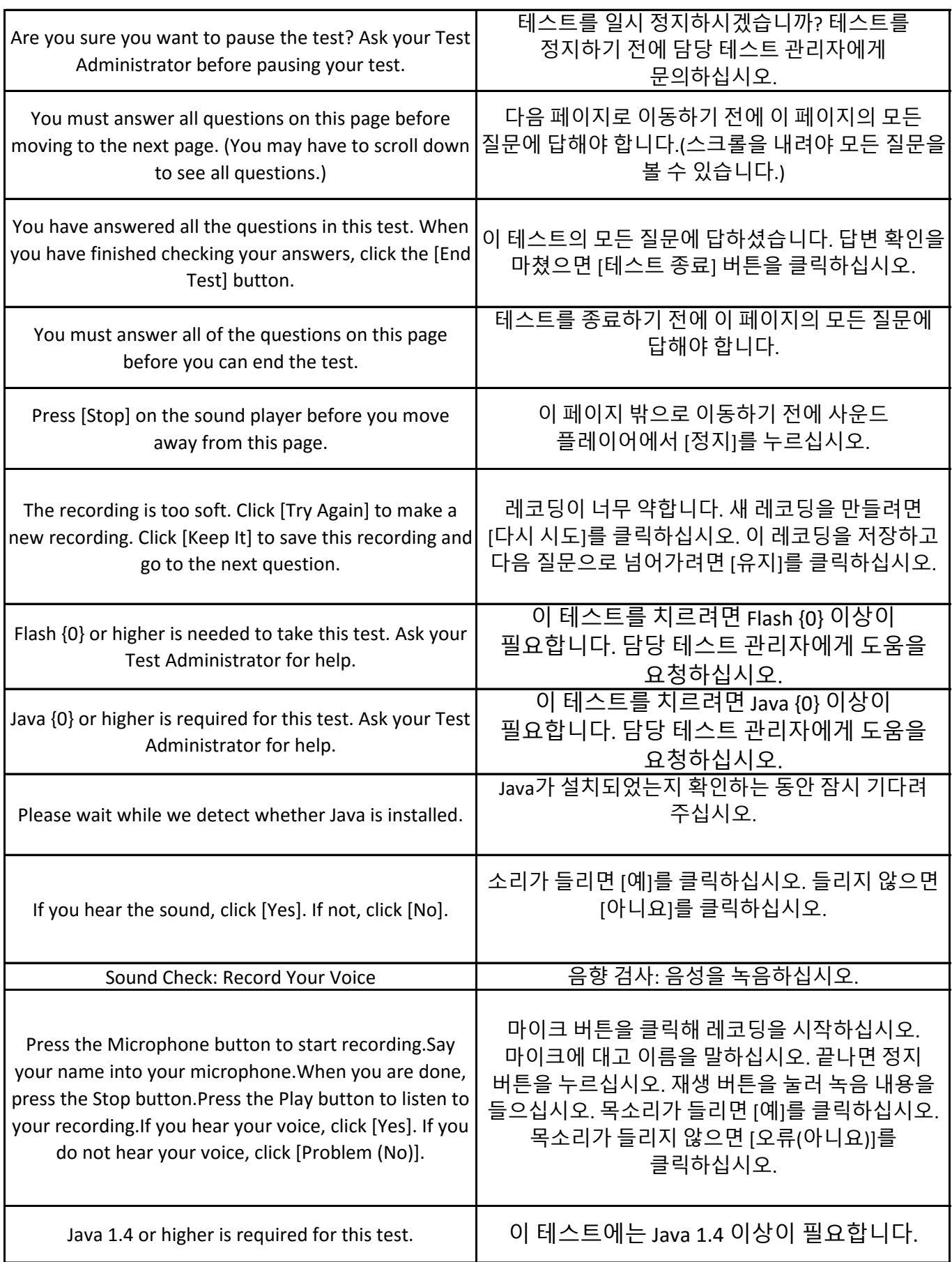

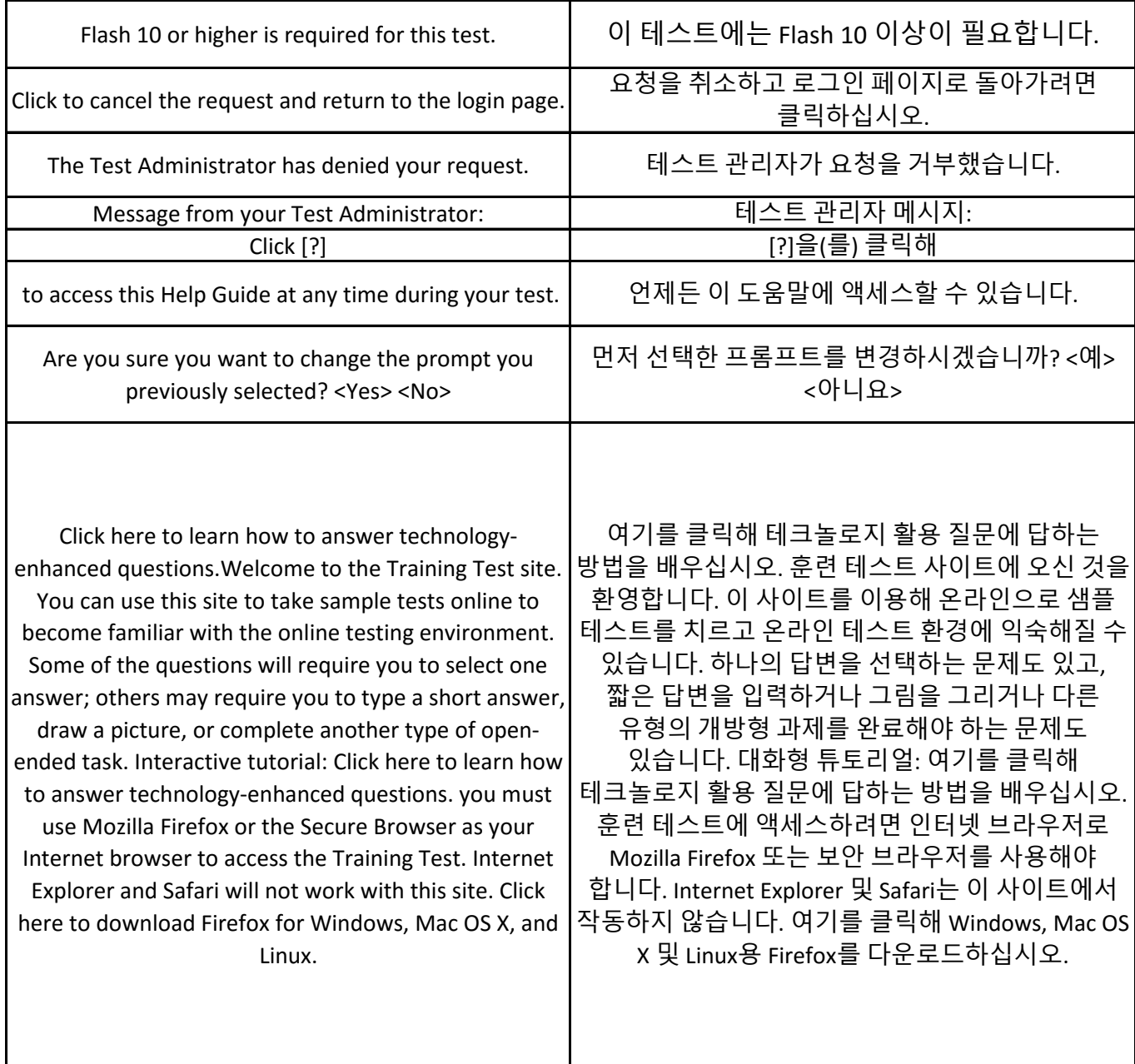

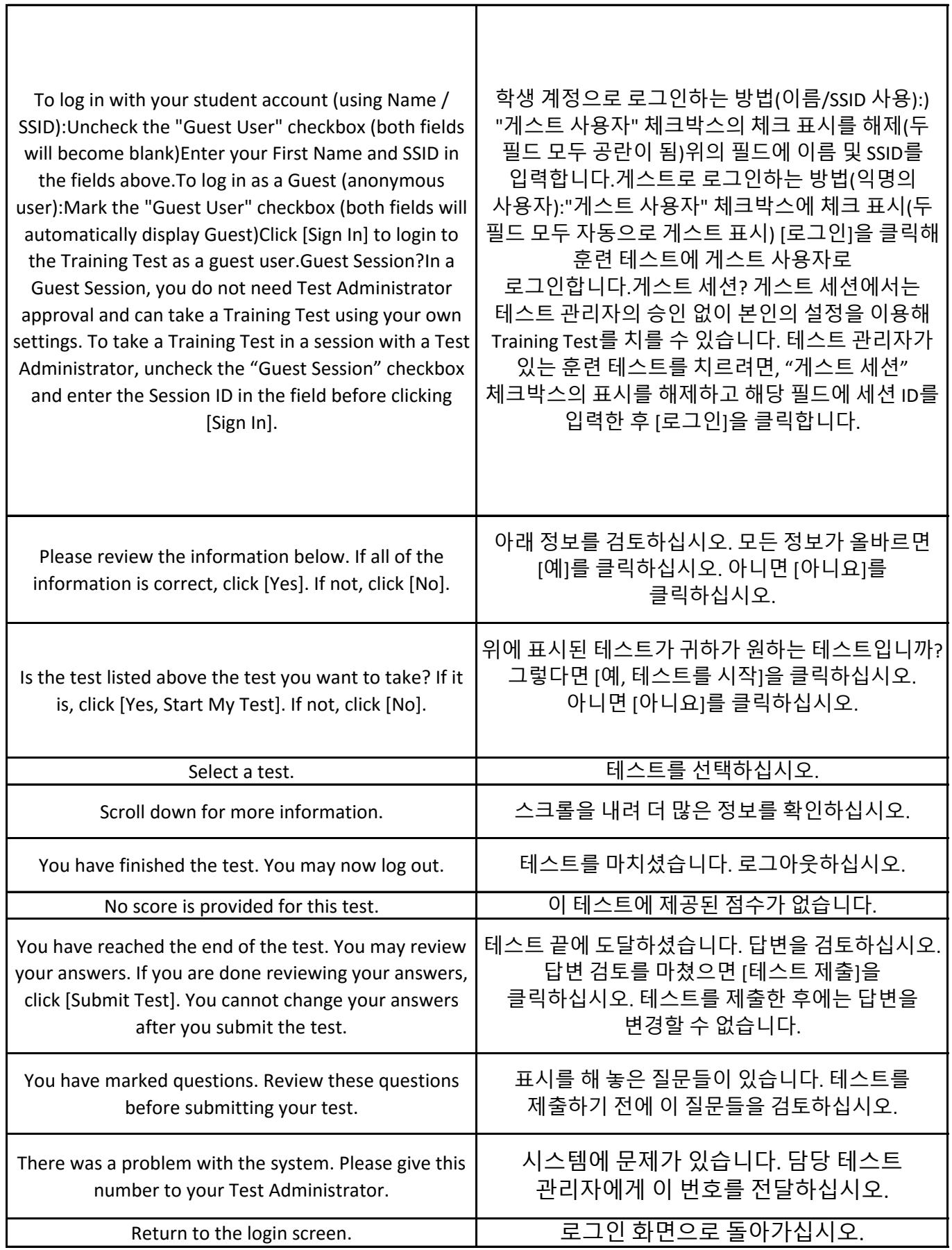

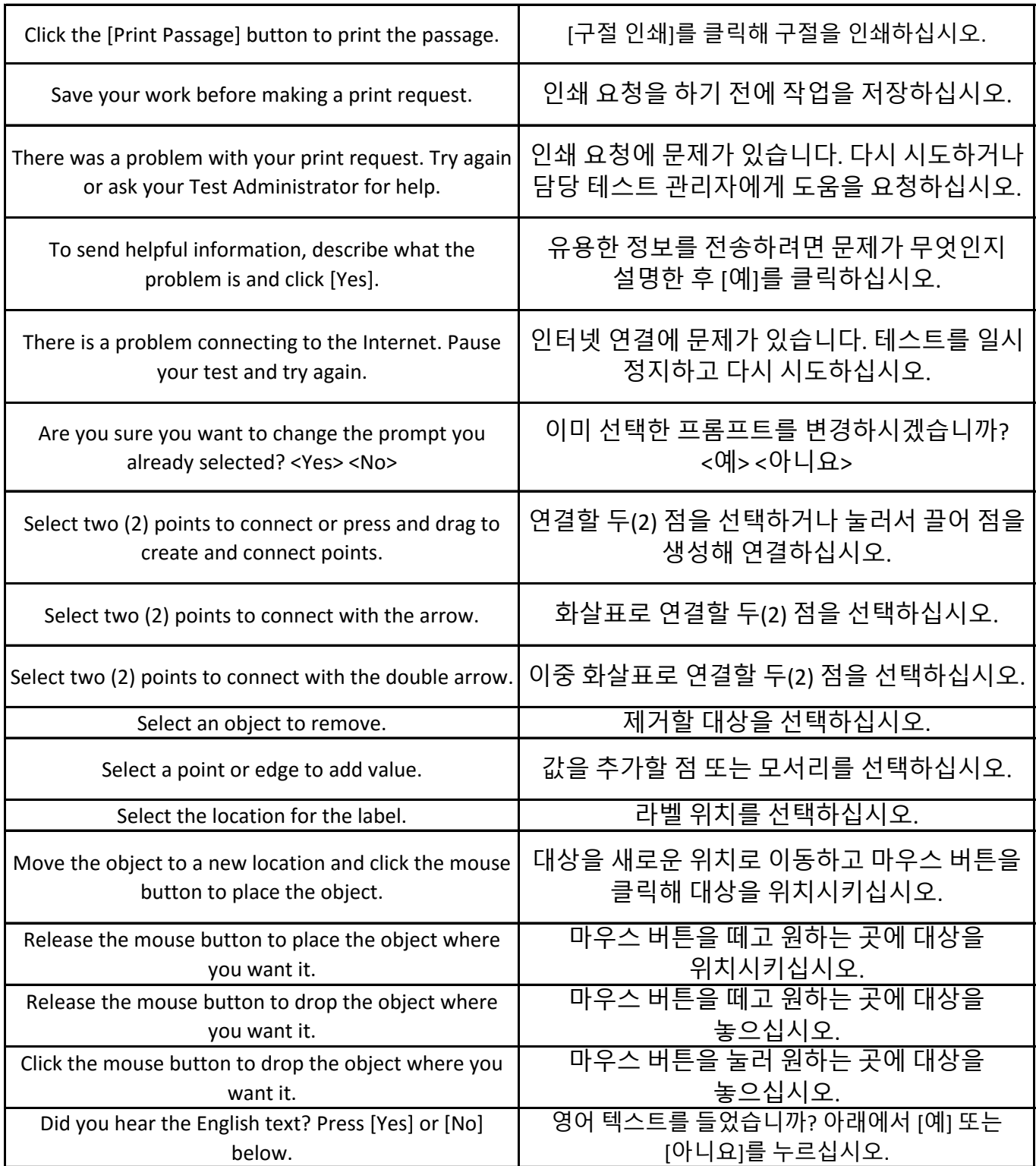

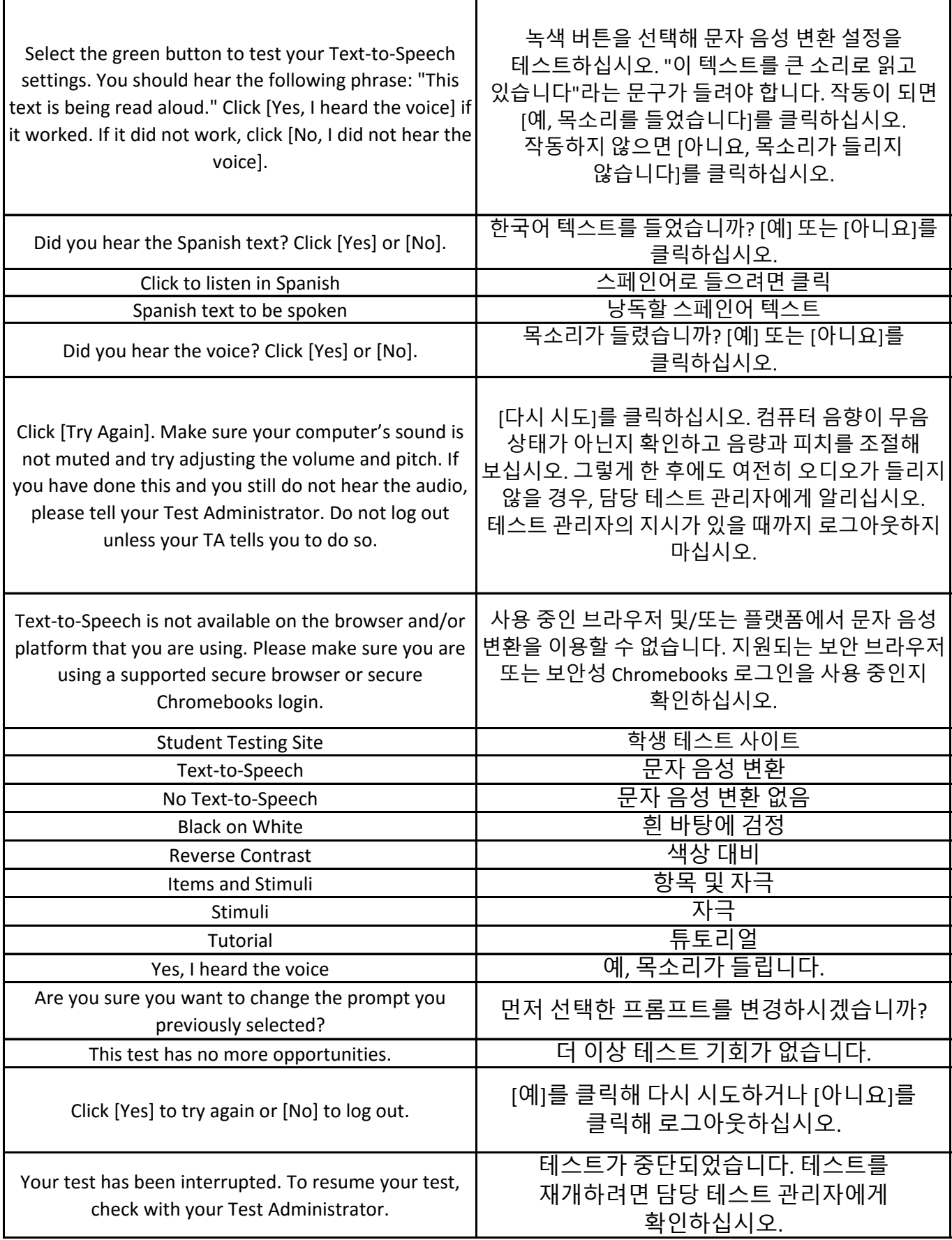

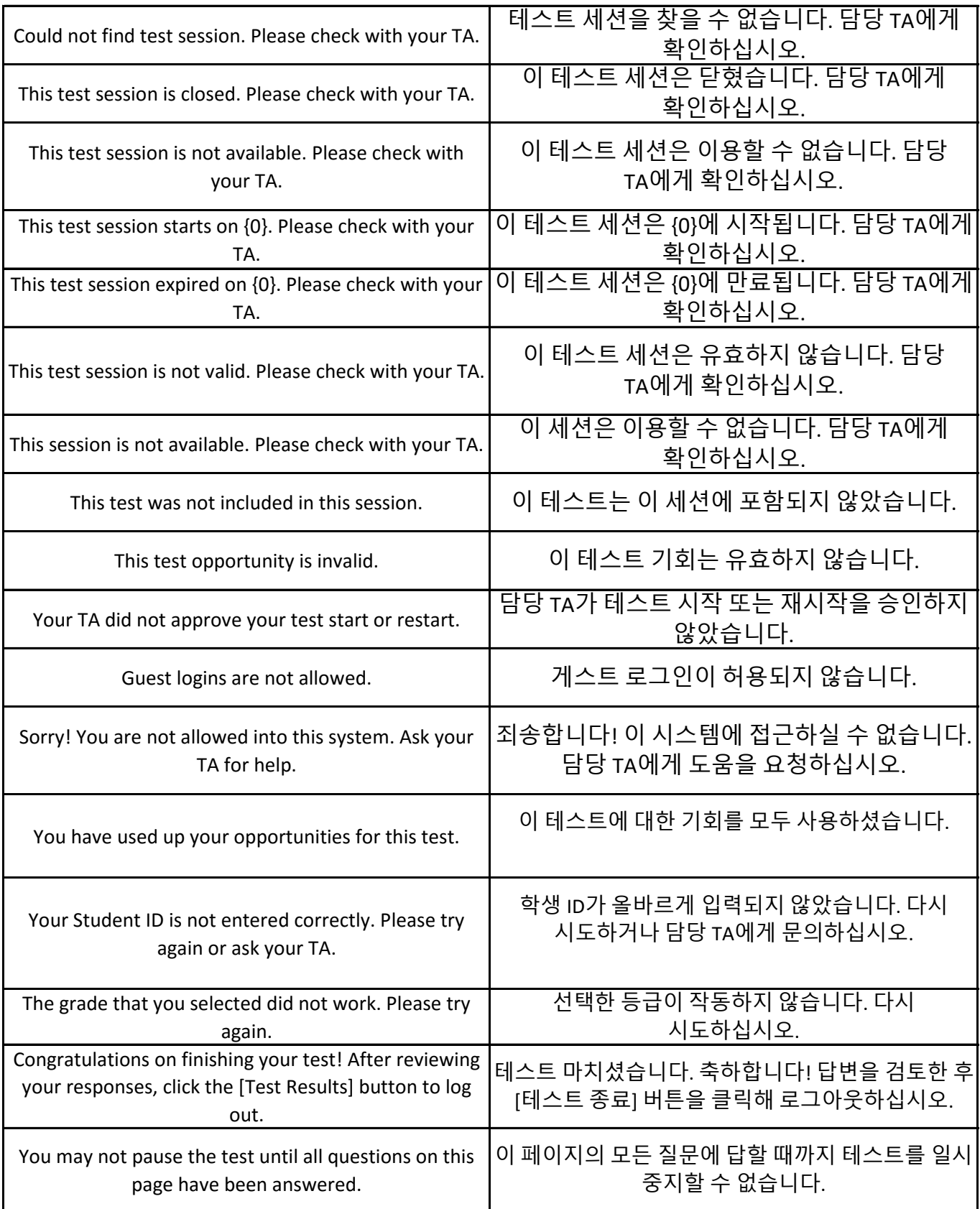